# **S O M E F A C T S**

- HTML5 interface
- Nothing for participants\* to download or install, eliminating barriers for entry
- Supported by modern web browsers including Chrome, Firefox, Edge, and Safari, as well as mobile devices
- $\bullet$  100 concurrent users per meeting\*\*
- Up to 20 breakout rooms per meeting
- Authorized for use on MCEN and EDU networks

\*Participants do not need accounts. \*\*Seminar rooms can be requested and scheduled for up to 1000 concurrent users.

## **U S E F E A T U R E S**

- Virtual classroom/seminar
- Webinars
- Collaborative meeting rooms
- Desktop sharing
- Event streaming
- Video Teleconferencing
- Web conferencing
- Meetings

# **I N T R O D U C T I O N**

Adobe Connect is a tool used to assist with real-time and recorded presentations, online training, web conferencing, learning modules, synchronous meetings, webinars, and user desktop sharing.

### **M E E T I N G H O S T**

- Create persistent and personalized meeting URLs
- Customize room templates
- Manage user participants and privileges
- Record and share meetings

### *Request a Meeting Host Account\* through the MarineNet Help Desk*

**<https://lmshelp.marinenet.usmc.mil/jira/servicedesk/customer/portal/1>**

**\*Only hosts need accounts, all others can enter as guests**

 **Adobe tutorials for getting started:**

[Starting and Attending Meetings](https://helpx.adobe.com/adobe-connect/using/starting-attending-meetings.html) https://helpx.adobe.com/adobeconnect/using/starting-attending-meetings.html [More Help with Adobe Connect Meetings](https://helpx.adobe.com/adobe-connect/using/user-guide.html?topic=/adobe-connect/using/morehelp/adobe_connect_meeting.ug.js)  https://helpx.adobe.com/adobe-connect/using/ user-guide.html?topic=/adobe-connect/using/ morehelp/adobe\_connect\_meeting.ug.js

**Experience-Driven Learning** 

Create custom learning experiences that engage learners through interactivity and collaboration. Accommodate training needs with breakout rooms.

**Engagement-Led Webinars** 

Go beyond screen-sharing and chat with interactive content. Create micro-sites and manage engagement with polls, Q&A, status options, and chat.

**Persistent Virtual Rooms** Create persistent virtual rooms that can be customized with your own content, layouts, branding, and URL.

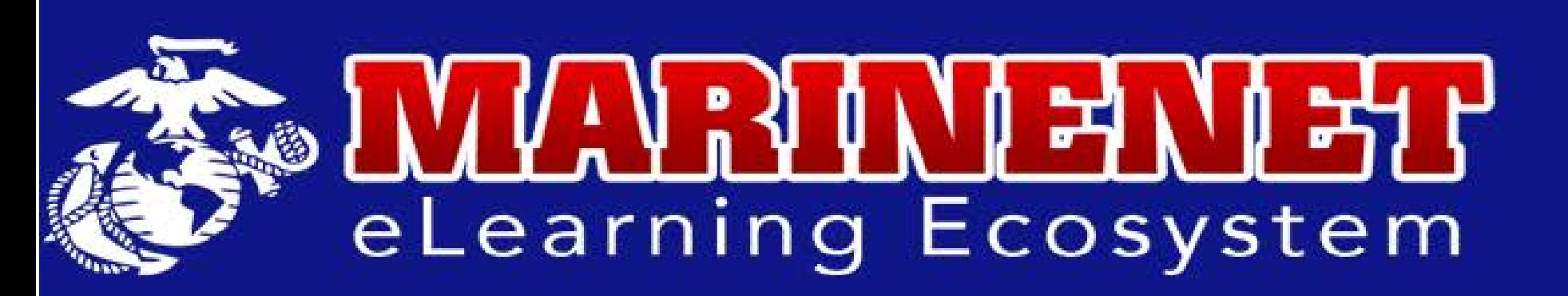

*Quick Facts:*  Adobe Connect on the MarineNet Ecosystem